## EID – Event Primary Key Guestof – Custom Question Fieldname (used as an example)

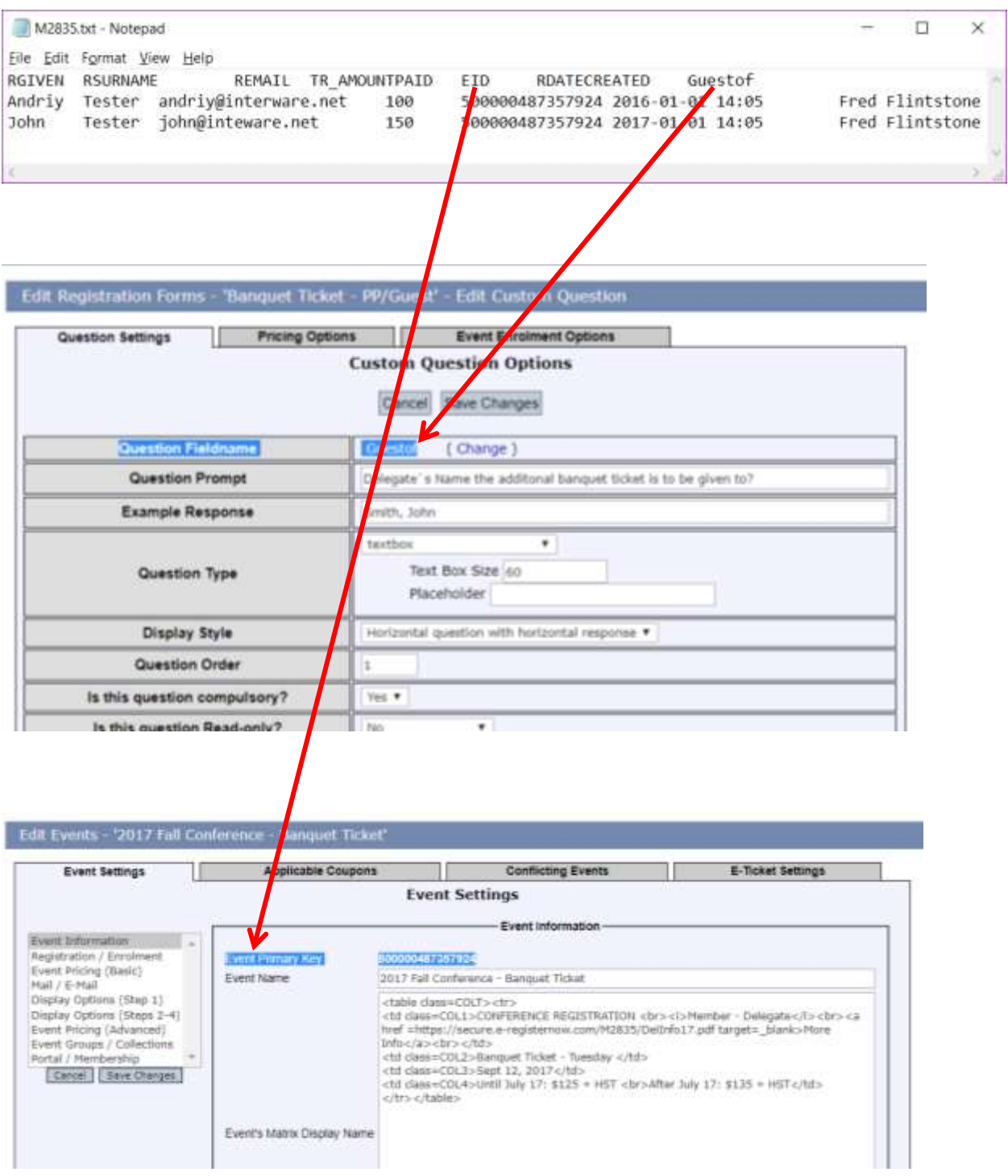

**EIDs are provided within the spreadsheet** allows you to import registrants from one file into multiple events rather than selecting one event at a time.

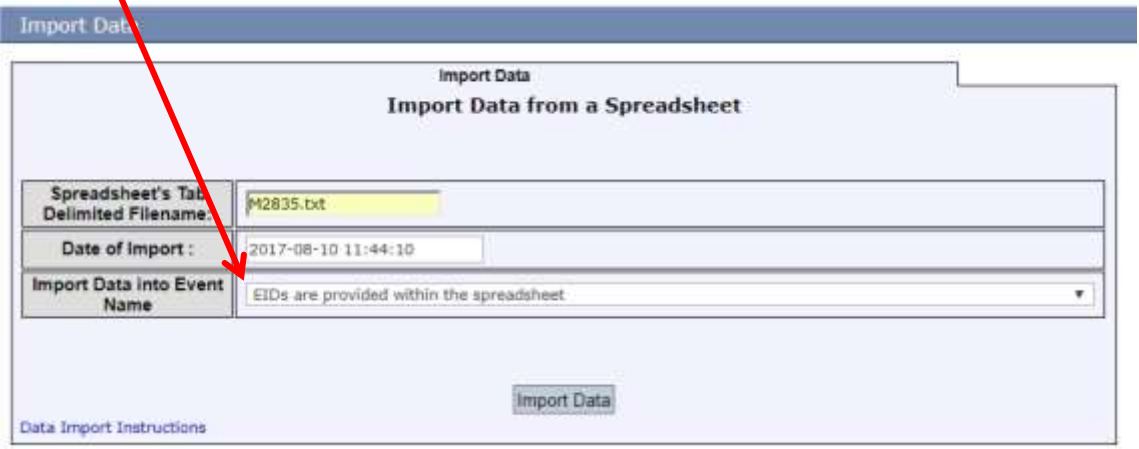

V